$$
P10\text{ Mcm } 2.22
$$
\n
$$
2) \quad \lim_{n \to \infty} (n - \sqrt{n+a} \sqrt{n+b})
$$
\n
$$
= \lim_{n \to \infty} (n - \sqrt{(n+a)(n+b)})
$$
\n
$$
= \lim_{n \to \infty} (n - \sqrt{n^{2} + (a+b)n + ab})
$$
\n
$$
= \lim_{n \to \infty} (n - \sqrt{n^{2} + (a+b)n + ab})
$$
\n
$$
= \lim_{n \to \infty} (n - \sqrt{n^{2} + (a+b)n + ab})
$$
\n
$$
= \lim_{n \to \infty} (n - \sqrt{n^{2} + (a+b)n + ab})
$$
\n
$$
= \lim_{n \to \infty} (n - \sqrt{n^{2} + (a+b)n + ab}) = 0
$$
\n
$$
= \lim_{n \to \infty} \frac{1 - \sqrt{1 + \frac{a+b}{n} + \frac{ab}{n^{2}}}}{1 - \sqrt{1 + \frac{a+b}{n} + \frac{ab}{n^{2}}} = 0
$$
\n
$$
= \lim_{n \to \infty} \frac{1 - \sqrt{1 + \frac{a+b}{n} + \frac{ab}{n^{2}}}}{1 - \sqrt{1 + \frac{a+b}{n} + \frac{ab}{n^{2}}} = 0
$$

$$
= \lim_{n \to \infty}
$$

$$
\frac{(a+b)(-1)}{2\sqrt{1+\frac{a+b}{n}+\frac{ab}{n}+}}{2\sqrt{1+\frac{a+b}{n}+\frac{ab}{n}+}}{1\sqrt{1+\frac{a+b}{n}+\frac{ab}{n}+}}{1\sqrt{1+\frac{a+b}{n}+\
$$

$$
= \lim_{n \to \infty} \left[ \frac{\frac{a+b}{2}}{\sqrt{1 + \frac{a+b}{n} + \frac{ab}{n^{2}}}} + \frac{ab}{n\sqrt{1 + \frac{a+b}{n} + \frac{ab}{n^{2}}}} \right]
$$

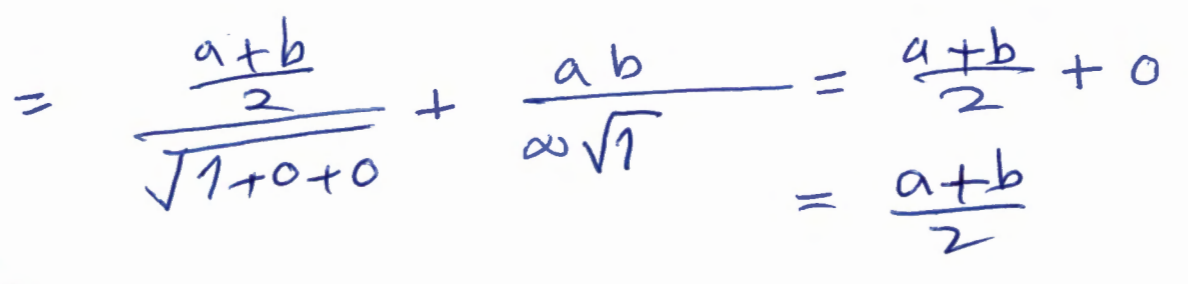

Problem 2-2: 4) lim 2 . For this limit, we will use the fallowing excercise (8), below:  $\frac{(n+1)^2}{(n+1)!} = \frac{n^2}{2 \cdot 2 \cdot 2}$  $\frac{n^2}{n!} \rightarrow a$  $(4n > 0)$  $lim_{n\to\infty} \frac{q_{n+1}}{q_n} = lim_{n\to\infty} \frac{z^{n^2} + 4^n}{(n+1)m!} \cdot \frac{m!}{z^{n^2}}$  $=\lim_{n\to\infty}\frac{4^{n}\cdot2}{n+1}=\frac{\infty}{\infty}$ نطيفة قاعدة ليعينال  $lim_{n\to\infty}\frac{4^{n}\ln4\cdot2}{1}=\infty$  $\Rightarrow \left\{\frac{n^{2}}{n!}\right\} \text{ is not bounded } \Rightarrow \left\{\frac{2^{n^{2}}}{n!}\right\} \text{ diverges.}$ 

المتناليات

8. 
$$
L < 1
$$
 is: 
$$
\lim \frac{x_{n+1}}{x_n} = L
$$
 or 
$$
x_n > 0
$$
 for  $x_n > 0$ .  $x_n > 0$  for  $x_n = 0$  for  $x_n = 0$  for  $x_n = 0$  for  $x_n < 0$  for  $x_n < 0$  for  $x_n < 0$  for  $x_n < 0$  for  $x_n < 0$  for  $x_n < x_n$  for  $x_n < 0$  for  $x_n < 0$  for  $x_n < 0$  for  $x_n > 0$  for  $x_n > 0$  for  $x_n < 0$  for  $x_n < 0$ 

115